# JClipShare With License Key Download

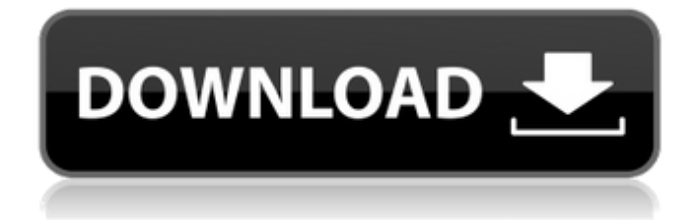

**JClipShare Crack License Keygen Latest**

### JClipShare is an easy to use, simple piece of software designed to enable you to

transfer in an easy and speedy way, your clipboard to other PC through the network. The most characteristic feature of this software is its enormous possibility to scan/backup any kind of clipboards, spreadsheets, text files, …. all together possible, especially through Google drive. JClipShare - works more faster than other software of the same category (mainly because of its intuitive interface). And because it doesn't require any complex

installations nor registry editing to get it work with all of the office or internet software and applications. Main Features: JClipShare is a completely serverless application, it doesn't need any kind of installation or registry editing, in fact you can work with JClipShare from any number of computers/PC, netbooks, laptops or tablets/slates (desktop/tablet/phone).. working all of them as "local servers".. all directly

connected to the same network, without the need of any kind of passwords (let alone admin) for any kind of connection and/or computer access. Once the entire JClipShare network is connected, working in the same network and able to work with its shared clipboard and/or other data files.. all clients (PC) connected to the network, automatically detects new copies/traces (clipboards and files) available on the main server and starts

downloading/backup in any of the connected clients. Because of its unique functionality, JClipShare is able to work even on very mobile devices (for example on Android phones, tablets, netbooks and tablets), so that its user can transfer virtually everything (text, images, sounds, videos, and etc) within seconds. JClipShare has a unique and fascinating scanning function, in fact if you copy/trace a document and paste it on the JClipShare

server, you'll find in an instant a list of all the available available documents (clipboards or data files) on the server.. from where you can start browsing and selecting every available copy/trace from (from a single, multiple, single or multiple folders, to a single, multiple, single or multiple files/clipboards). You can select a single, multiple, single or multiple folders (including subfolders) to be listed on the main screen, and you can

#### easily distinguish and select among the available copies/traces and choose only the wanted

**JClipShare**

JClipShare is an easy to use, simple piece of software designed to enable you to transfer in an easy and speedy way, your clipboard to other PC through the network. It can be used both locally and over a network. ...NOTICE: Please pay close attention to the cost of this software. JClipShare is

licensed as freeware and...you pay only if you like it... JClipShare Features: 1.JClipShare supports Windows 2000/2003 and Vista/7 2.For Windows XP it supports clipboard between only two PC.3.Supporting two PCs in the same local network and three PCs in different local network (if there is a direct router between both).4.Supporting multiple clipboard sharing methods: (Please understand that the mechanism of sharing the clipboard can not be

changed. This software will automatically detect the method of sharing the clipboard. The different methods of sharing the clipboard are as follows: 1)in order to share the clipboard between two PC, you must configure the IP address of the other PC and share the clipboard by including the IP address. 2)in order to share the clipboard between two PC, you must establish a connection between the two local network.3)in order to

share the clipboard between two PC in different local network, you must establish a connection between the two local network. 4)in order to share the clipboard between two PC in different local network, you must establish a connection between the two local network. 5)in order to share the clipboard between multiple PC in the same local network, you must configure the IP address of the other PC. 6)in order to share the clipboard between multiple PC in different local network, you must establish a connection between the local network.

7)in order to share the clipboard between multiple PC in different local network, you must establish a connection between the local network.

8)in order to share the clipboard between multiple PC in different local network, you must establish a connection between the local network. 9)in order to share the clipboard between multiple PC

in different local network, you

must establish a connection between the local network. 10)in order to share the clipboard between multiple PC in different local network, you must establish a connection between the local network. 11)in order to share the clipboard between multiple PC in different local network, you must establish a connection between b7e8fdf5c8

This is an easy to use, simple piece of software designed to enable you to transfer in an easy and speedy way, your clipboard to other PC through the network. JClipShare Features: \* Very easy to use. \* Fast to connect and transfer files. \* Version... JOji Sleep Diary FREE is the ultimate sleep monitoring and tracking app designed to ensure that you get your sleep back on track. Staying on track with

## your sleep is the key to your health and wellbeing and with JOji Sleep Diary FREE, you get to track everything. Not only will you be able to track your sleep, but you will also be able to... Google Chrome Version 70 or 71 beta is now available to download. If you're in the mood for the best browser out there then you should check it out. If not, we're sure that soon it will become the best! This guide will show you how to download Google Chrome in Windows. Google Chrome is

### an open source web browser based on the Chromium... Simple move files between your computer and a cloud storage service. You can share files online in one click, bypassing the hassle of downloading files from your cloud storage. Cloudgneer is a Windows utility that is used for quickly and easily upload and download files to your cloud storage like DropBox, Google Drive, and Microsoft... Join the Tech Spam Revolution. Don't allow criminals to use your

### data for their own personal gain. Network Faulty Windows System Recovery is one of the industry's most trusted and effective tools for fixing and recovering Windows systems. This program has been tested by professionals and used in the real world for more... OS Windows 10 Version 2016-17002.5 is now available to download. If you're in the mood for the best OS out there then you should check it out. If not, we're sure that soon it will become the best!

This guide will show you how to download Windows OS in Windows. Windows OS is a free operating system developed and... The Fire HD app lets you easily capture and share large photos and video from your camera. With the most popular sizes of videos, photos, and screen recordings you can quickly store your memories. This app works with all Fire products and your phone. It's designed for a comfortable and intuitive video and photo viewing... 7

Steps To Register A Trade Mark – Business Secrets. This Video Will Help You Learn About. Everyone knows about trademarks and trade marks

**What's New In?**

JClipShare is a simple and easy way to send your clipboard to another PC. Note: JClipShare works by sending through your local network. If you are looking to transfer a clipboard from your PC to a server, then please use which can send a whole site of

### content to another server. If you want to transfer only text, then you can use JClipShare. Note, JClipShare uses the clipboard to send the data, it does not work with thumb drives, CDs, DVDs, or discs. Version Details Version: 1.2.2 Description: Addition of New Clipboard Manager. Clipboard Manager can be accessed from the menu by clicking on "Clipboard" Formats: Text and HTML. Requirements: JClipShare is ideal for use on a local network. Hide Clip Hide

## Clip is an extension to Google Chrome that hides any clip from your past. When you want to hide a clip in Hide Clip, you simply type a few letters or numbers in the URL bar of your browser. As soon as you do this, the clip is hidden from your past. The URL for Hide Clip will be: The hidden clips can then be unhidden at any time by typing the URL in the URL bar of your browser. Hide Clip is free, but requires the Chrome extension and a Google

### account. You can get it by downloading it from the Chrome store. File replacement tool, also known as file masking, is a software utility that allows you to intercept a file with a different name than the original. The program performs this easily without affecting the original or its registry setting. This application is loaded with useful features which includes image renaming, renaming of any files, folder, and software. This package consists of

software utilities for file renaming, file renaming, image filenaming, batch renaming, renaming of files and directories, rename of registry keys, and change of file properties. Easy Image to Jpg Converter is an easy to use, but incredibly powerful piece of software that does exactly what the name implies - convert your images in batches. Easy Image to Jpg Converter Description: Easy Image to Jpg Converter is a powerful, easy-to-use file

#### conversion program that will convert files from many

**System Requirements:**

## Windows 7 512MB of RAM 1024x768 display 400 MB of available disk space While most of the game will be run through menus, much of the game will be played in-game and we have required a sizable number of colors. For the month of October, the game will cost \$10. This is the full retail price of the game, however, the first 400 people who register and fund the game through our website and

## Kickstarter will get their games for \$5. I want to thank all of you for your

<http://www.moskyshop.com/wp-content/uploads/2022/07/jenkamb.pdf> <https://nooorasa.ru/2022/07/04/cps-stopwatch-2-6-1-crack-incl-product-key/> <https://farmasetika.com/wp-content/uploads/2022/07/elwlov.pdf> <https://ameppa.org/2022/07/04/phototeleport-10-6-18-crack-free-download-latest-2022/> [https://technospace.co.in/upload/files/2022/07/wMeNvrg4F7YAafzrmLAW\\_04\\_54246a94276b654068e](https://technospace.co.in/upload/files/2022/07/wMeNvrg4F7YAafzrmLAW_04_54246a94276b654068e142461945db79_file.pdf) [142461945db79\\_file.pdf](https://technospace.co.in/upload/files/2022/07/wMeNvrg4F7YAafzrmLAW_04_54246a94276b654068e142461945db79_file.pdf) <https://www.afscme65.org/system/files/webform/clips-editor.pdf> [https://arteshantalnails.com/2022/07/04/dbforge-schema-compare-for-mysql-20-1214-2259-crack](https://arteshantalnails.com/2022/07/04/dbforge-schema-compare-for-mysql-20-1214-2259-crack-free-download-3264bit-updated-2022/)[free-download-3264bit-updated-2022/](https://arteshantalnails.com/2022/07/04/dbforge-schema-compare-for-mysql-20-1214-2259-crack-free-download-3264bit-updated-2022/) [https://wakelet.com/wake/7VBDM\\_rno85hyJ-IeOIWB](https://wakelet.com/wake/7VBDM_rno85hyJ-IeOIWB) <https://konnektion.com/advert/registryloaderpe-crack-free-download-mac-win-2022-latest/> <https://newbothwell.com/2022/07/font2openscad-crack-incl-product-key-for-windows-april-2022/> [https://inobee.com/upload/files/2022/07/kNYcWfTFcci5AUAqaJVe\\_04\\_ba560c011565351791bbcc7100](https://inobee.com/upload/files/2022/07/kNYcWfTFcci5AUAqaJVe_04_ba560c011565351791bbcc7100e52aa4_file.pdf) [e52aa4\\_file.pdf](https://inobee.com/upload/files/2022/07/kNYcWfTFcci5AUAqaJVe_04_ba560c011565351791bbcc7100e52aa4_file.pdf) <https://friendly-loonie-02042.herokuapp.com/anntale.pdf> [https://salty-sands-82590.herokuapp.com/Multilizer\\_2009\\_Pro\\_for\\_Documents.pdf](https://salty-sands-82590.herokuapp.com/Multilizer_2009_Pro_for_Documents.pdf) <https://www.mil-spec-industries.com/system/files/webform/Secure-IT.pdf> [https://sawkasetworld.net/upload/files/2022/07/9dpabYq3YGr4kLzX8cRq\\_04\\_54246a94276b654068e](https://sawkasetworld.net/upload/files/2022/07/9dpabYq3YGr4kLzX8cRq_04_54246a94276b654068e142461945db79_file.pdf) [142461945db79\\_file.pdf](https://sawkasetworld.net/upload/files/2022/07/9dpabYq3YGr4kLzX8cRq_04_54246a94276b654068e142461945db79_file.pdf) <https://alafdaljo.com/raise-data-recovery-for-ufs-ufs2-crack-for-pc/> <https://afternoon-beyond-39405.herokuapp.com/derrfyll.pdf> [https://inspirationhut.net/wp-content/uploads/2022/07/Finetune\\_Radio\\_Activation\\_Code\\_2022.pdf](https://inspirationhut.net/wp-content/uploads/2022/07/Finetune_Radio_Activation_Code_2022.pdf) <http://transmetro.id/?p=42478> [https://www.weactgreen.com/upload/files/2022/07/4MXtx8q38V23xoWB9R1e\\_04\\_54246a94276b654](https://www.weactgreen.com/upload/files/2022/07/4MXtx8q38V23xoWB9R1e_04_54246a94276b654068e142461945db79_file.pdf) [068e142461945db79\\_file.pdf](https://www.weactgreen.com/upload/files/2022/07/4MXtx8q38V23xoWB9R1e_04_54246a94276b654068e142461945db79_file.pdf)